# **Feuille de style**

**Citations, notes infrapaginales et bibliographie**

**À l'attention des étudiant·e·s en histoire contemporaine**

## NORMES D'ÉCRITURE

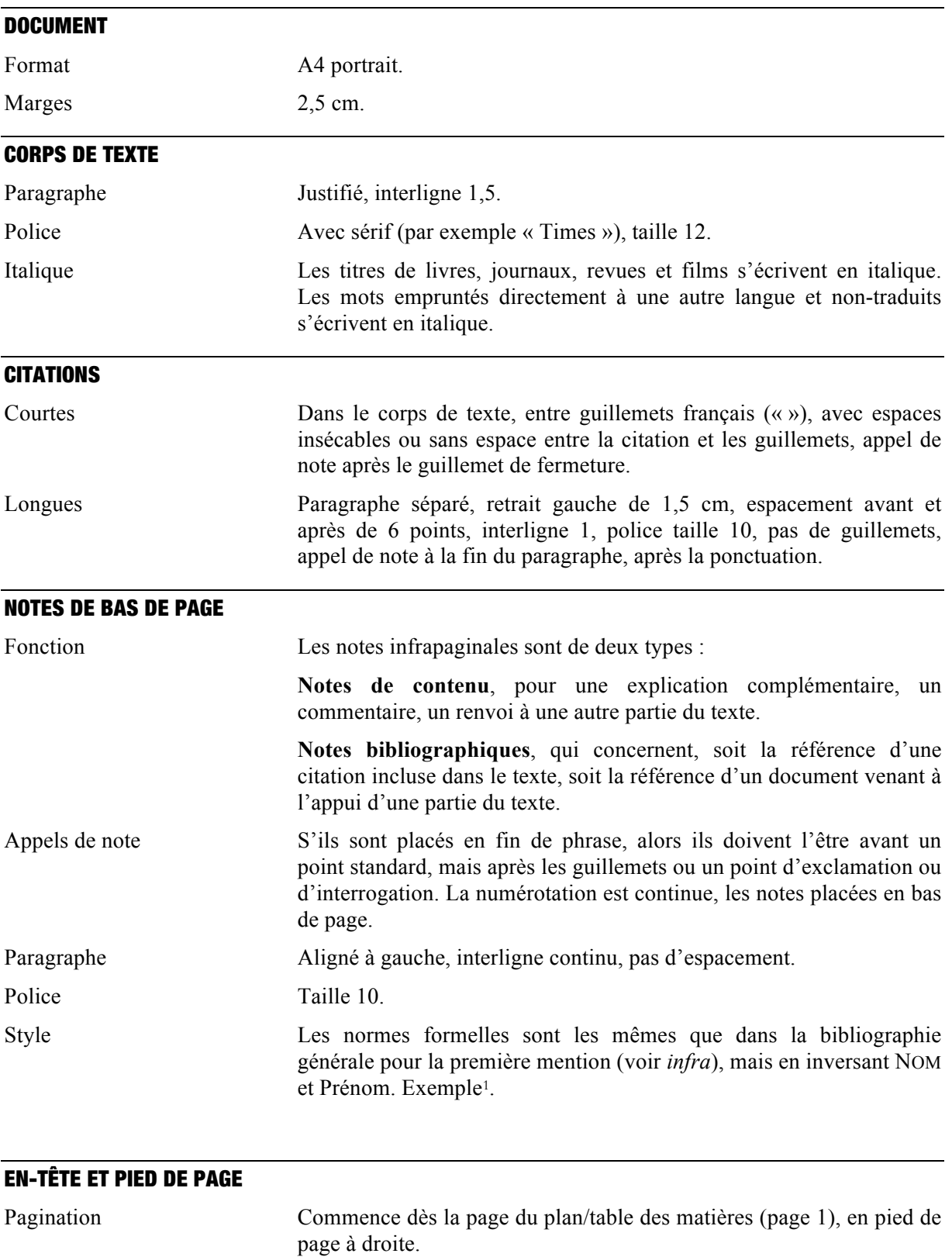

 <sup>1</sup> Jérôme MEIZOZ, *Postures littéraires. Mises en scène modernes de l'auteur*, Genève, Slatkine, 2007, p.10.

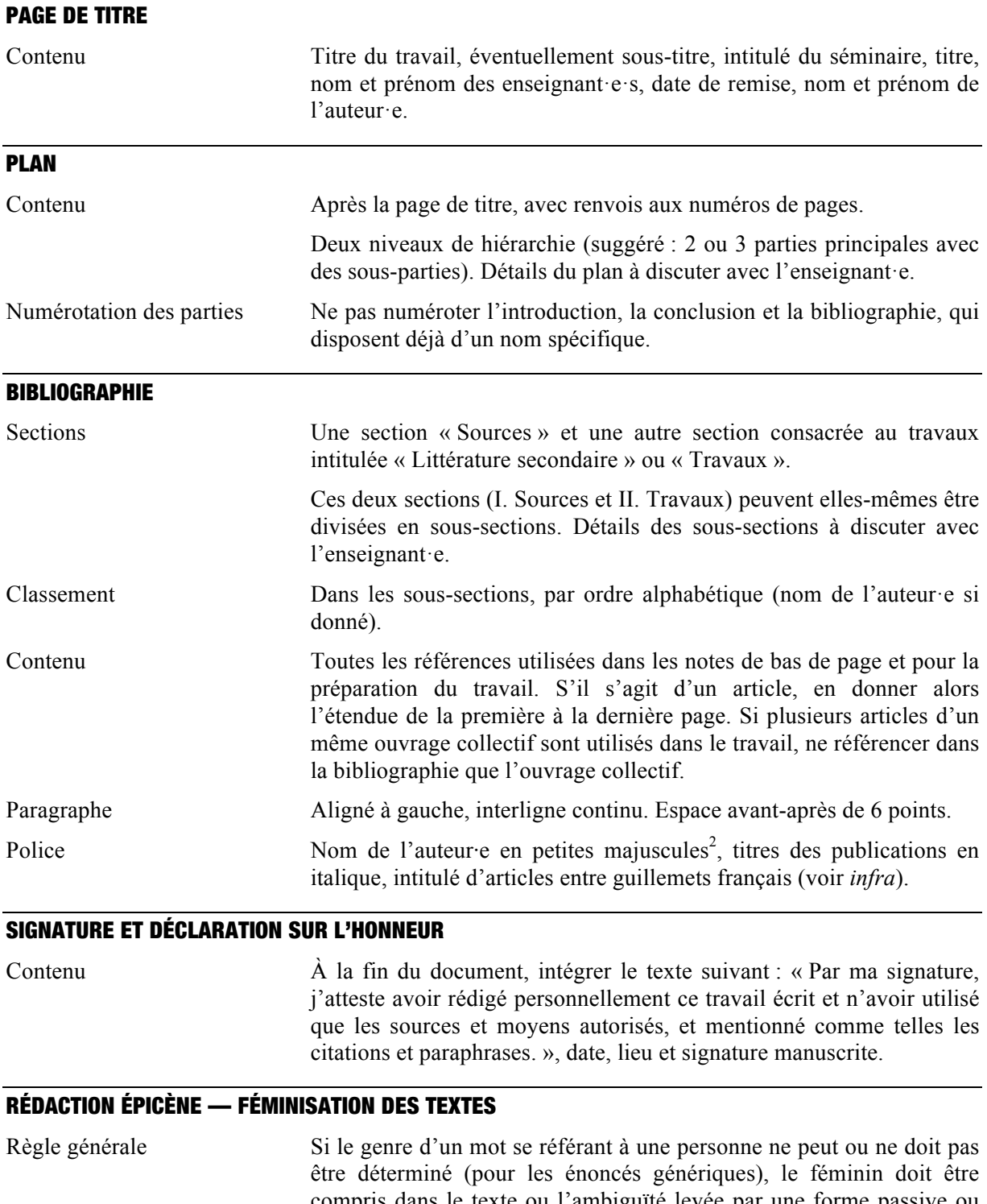

compris dans le texte ou l'ambiguïté levée par une forme passive ou non personnalisée. Dans la plupart des cas, le féminin est marqué en fin de mot par un point médian<sup>3</sup> et la terminaison féminine (sans oublier son pluriel). L'éventuel adjectif qui qualifie le nom peut être féminisé ou non (à choix).

 $\frac{1}{2}$  Sur Word pour Mac OSX, on peut passer en PETITES MAJUSCULES grâce au raccourci [cmd+maj+K].

<sup>&</sup>lt;sup>3</sup> Sur Word pour Mac OSX, on peut réaliser un point médian avec le raccourci clavier [alt+maj+H]. Sur Word pour PC, allez dans [Insertion]  $\rightarrow$  [Symbole]  $\rightarrow$  [Autres]  $\rightarrow$  [·] (on peut alors « définir un nouveau raccour afin de simplifier la manœuvre).

Exemples Les étudiant·e·s qui désireraient devenir historien·ne·s prendront garde de ne pas l'oublier. A ce titre, les rédacteurs·trices de séminaires seront déjà les fervents défenseurs·seuses d'une vision plus égalitaire du monde académique.

## ABRÉVIATIONS

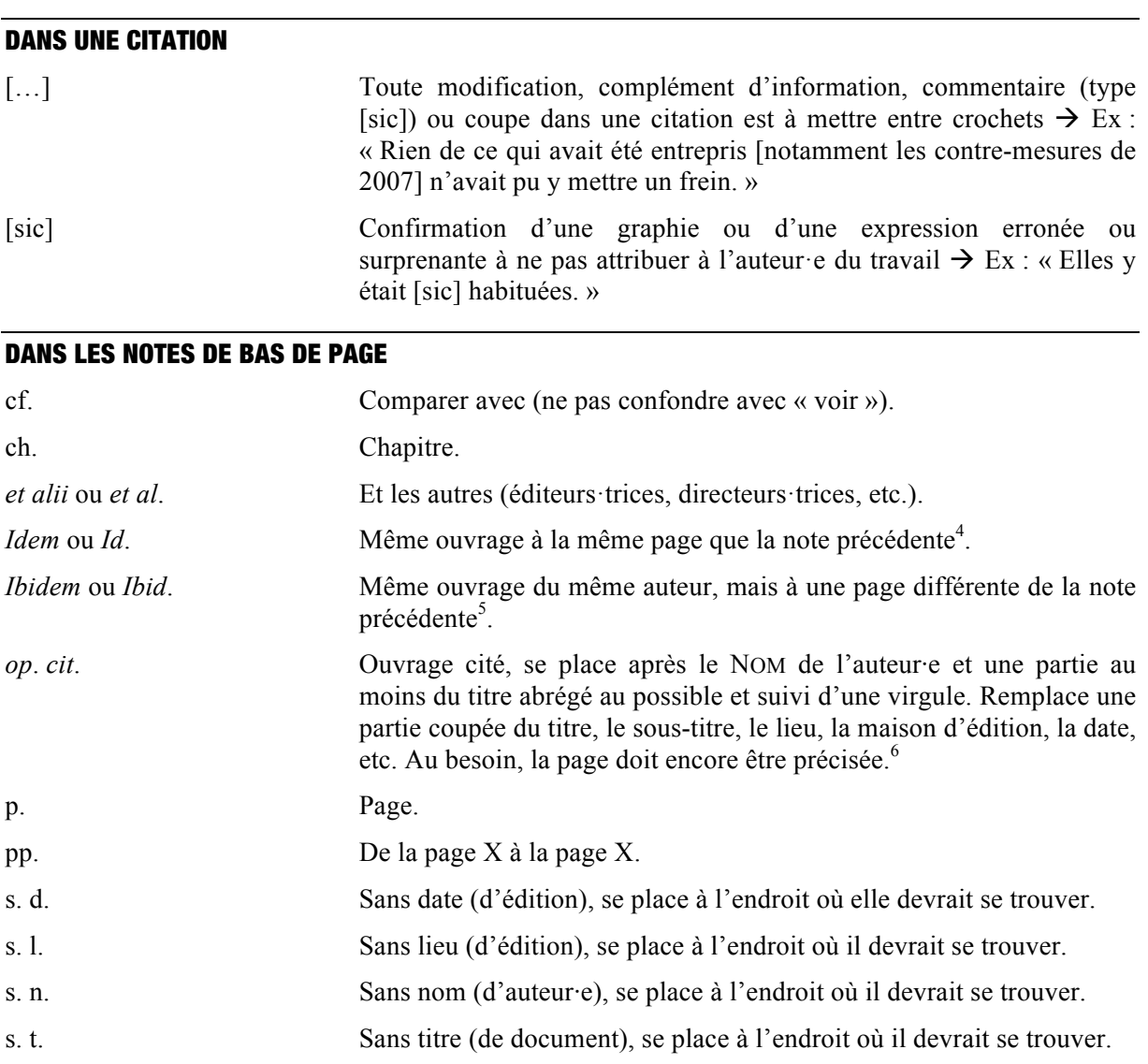

## RÈGLES DE CITATION D'INFOCLIO.CH

Il existe différentes manières de noter les références entre les disciplines, les revues, les maisons d'édition. L'essentiel est d'adopter un système cohérent, de s'y tenir et de veiller à ce que les références soient complètes (au minimum : nom de l'auteur·e, titre, édition et date d'édition).

<sup>4</sup> *Idem*. <sup>5</sup> *Ibidem*, p. 122. <sup>6</sup> MEIZOZ, *Postures littéraires*, *op. cit.*, pp. 122-125.

à A savoir que la référence complète est : Jérôme MEIZOZ, *Postures littéraires. Mises en scène modernes de l'auteur*, Genève, Slatkine, 2007, pp. 122-125.

Nous recommandons les règles mises sur pied par le Portail professionnel des sciences historiques en Suisse (disponible avec Zotero et Citavi), dont quelques exemples les plus courants sont donnés cidessous.

Pour savoir comment citer des documents plus particuliers, veuillez vous référer aux « Règles de citation<sup>7</sup> » à la page : https://www.infoclio.ch/fr/node/139278.

Toute référence à une publication d'article, de revue, d'ouvrage collectif ou autres trouvée en ligne doit être indiquée comme telle, en plus de sa référence standard. On ajoute alors à la fin de la référence : « En ligne : URL, consulté le date (en chiffres). » Exemple<sup>8</sup>. Il s'agit là d'un cas différent d'informations tirées directement d'un site internet (et non d'un site qui regroupe des documents numérisés). Pour la citation de sites internet, voir le chapitre *ad hoc*.

#### MONOGRAPHIE (= UN·E AUTEUR·E)

*Si publiée, avec titre italique*

- **Format :** NOM Prénom, *Titre du livre. Sous-titre du livre*, Lieu d'édition, Maison d'édition, année, nombre de pages.
- **Exemple :** MEIZOZ Jérôme, *Postures littéraires. Mises en scène modernes de l'auteur*, Genève, Slatkine, 2007, 210 p.

*Si non-publiée (thèses, mémoires), avec titre entre guillemets*

- **Format :** NOM Prénom, « Titre de la thèse ou du Mémoire », Type de document, Lieu, Université, année, nombre de pages.
- **Exemple :** COUDRAU Marin, « Guerre et lutte contre les nuisibles en URSS, 1910-1940 », Thèse de doctorat, Nantes, Université de Nantes, novembre 2017, 385 p.

À noter que le nombre de pages d'une monographie ou d'un recueil (voir *infra*), n'est donné que dans la bibliographie. Dans les notes de bas de page, il s'agit en revanche de préciser à quelle·s page·s précises du livre la référence est faite.

#### RECUEIL (= PLUSIEURS AUTEUR·E·S)

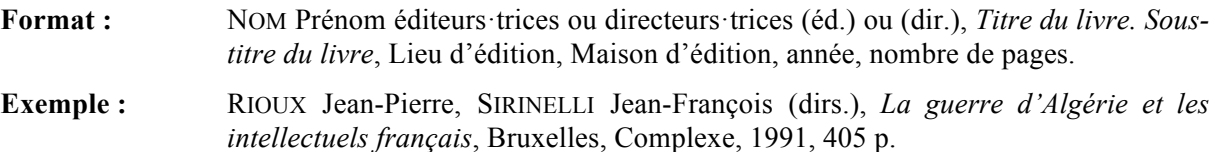

*Si l'ouvrage comporte plus de trois éditeurs·trices ou directeurs·trices, mentionner le premier ou la première et le ou la faire suivre de la mention [et alii] ou [et al.], voir « abréviations ».*

### CONTRIBUTION DANS UN RECUEIL

- **Format :** NOM Prénom, « Titre d'article. Sous-titre d'article », in : NOM Prénom éditeur·trice ou directeur·trice (éd.) ou (dir.) [si une seule personne], NOM Prénom deuxième éditeur·trice ou directeur·trice (éds.) ou (dirs.), *Titre du livre. Sous-titre du livre*, Lieu d'édition, Maison d'édition, année, pages.
- **Exemple :** GRANJON Marie-Christine, « Raymond Aron, Jean-Paul Sartre », in : RIOUX Jean-Pierre, SIRINELLI Jean-François (dirs.), *La guerre d'Algérie et les intellectuels français*, Bruxelles, Complexe, 1991, pp. 115-138.

 <sup>7</sup> Jan BAUMANN, « Style de citation infoclio.ch », *Infoclio.ch. Le portail professionnel des sciences historiques* 

<sup>&</sup>lt;sup>8</sup> Gisèle SAPIRO, « Modèle d'intervention politique des intellectuels », *Actes de la recherche en sciences sociales* 1 (176-177), 2009, pp. 8-31. En ligne : https://www.cairn.info/revue-actes-de-la-recherche-en-sciences-sociales-2009-1-page-8.htm, consulté le 24.05.2018.

#### ARTICLE DE REVUE

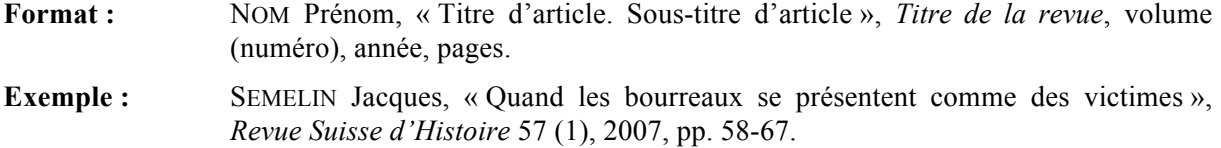

#### ARTICLE DE JOURNAL

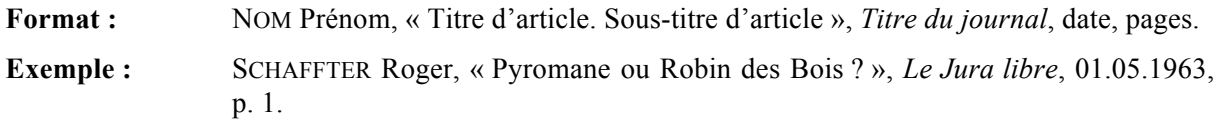

#### ARTICLE D'ENCYCLOPÉDIE OU DE DICTIONNAIRE

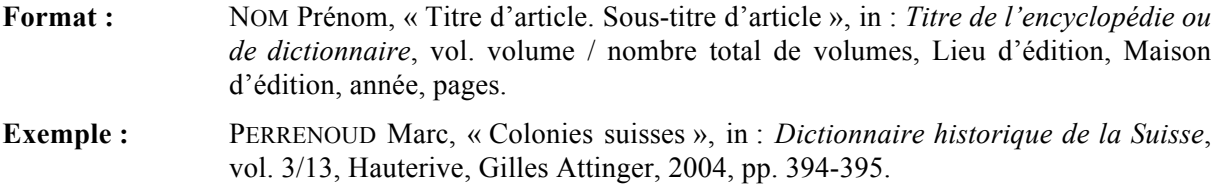

#### IMAGE

*Si tirée d'une publication papier, y ajouter «* in : *» et la référence de la publication*

- **Format :** NOM Prénom auteur e de l'image, « Titre de l'image. Sous-titre de l'image, Lieu, date », in : Référence complète publication.
- **Exemple**: LESSING Erich, « Visite de l'ambassadeur de Chine au gouvernement hongrois, Budapest, 31.12.1956 », in : GEHLER Michael, LESSING Erich, *Ungarn 1956. Aufstand, Revolution und Freiheitskampf in einem geteilten Europa*, Innsbruck, Tyrolia, 2015, p. 249.

*Si tirée d'une page internet, y ajouter la référence du site web*

- Format : NOM Prénom auteur·e de l'image, « Titre de l'image. Sous-titre de l'image, Lieu, date », *Titre du site web*, URL, consulté le date. © Ayant droit.
- **Exemple :** s. n. « Daniel Cohn-Bendit s'adresse le 3 mai 1968 aux étudiants grévistes de la Sorbonne », **Paris, 63.05.1968** », *L'Express*, https://www.lexpress.fr/diaporama/diapo-photo/actualite/societe/paris-en-mai-1968\_501388.html#photo-3, consulté le 28 mai 2018. © AFP.

FILM

- **Format :** NOM Prénom réalisateur·trice, *Titre du film. Sous-titre du film*, Distributeur, Lieu, année, minutage (si nécessaire).
- **Exemple :** CHAPLIN Charlie, *The Great Dictator*, United Artists, Beverly Hills, 1940, 01:54:47-01:54:53.

#### SÉRIE OU DOCUMENTAIRE (RADIO-TV)

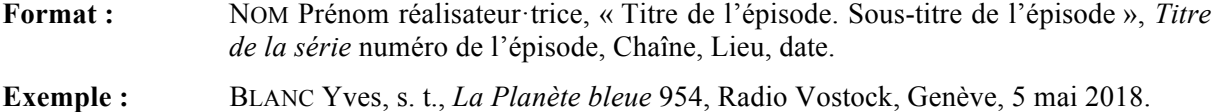

#### ENTRETIEN

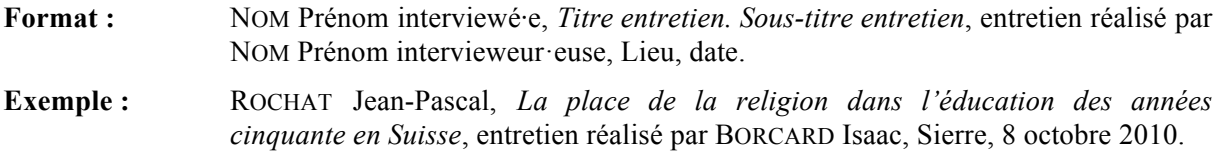

#### DOCUMENT D'ARCHIVE

*Pour les documents d'archive, citer le type de document (lettre, rapport, etc.) et les informations utiles le concernant (auteur·e, destinataire, date, etc.), puis ajouter l'Archive (institution) et la Cote.*

**Format:** Type et description du document, Archive, Cote.

**Exemple :** Lettre de Francis Pianca à Luc Boissonnas, 12 avril 1990, Archives fédérales suisses (AFS), E9510.6-01#2003/305#838\*.

#### PUBLICATIONS EN LIGNE OU SITE WEB

*A moins qu'il ne s'agisse d'un site utilisé comme source (voir exemple infra) et qui figure à ce titre dans les sources, les livres, articles et notices consultés sur internet doivent apparaître dans la soussection « livres, articles et notices » (ou similaire) de la bibliographie, non-pas sous « sites internet », qui n'est pas une catégorie en tant que telle.*

- **Format :** NOM Prénom, « Titre d'article. Sous-titre d'article », *Titre du site web*, date de publication (le mois est écrit en lettres), URL, consulté le date (en chiffres).
- **Exemple :** ALLERS Robin, « L'unification de l'Europe dans la pensée politique de Willy Brandt », Centre virtuel de la connaissance sur l'Europe (CVCE), 8 août 2016, https://www.cvce.eu/recherche/unit-content/-/unit/f28057ae-f00f-4677-8327 d97d19023b80/551e7188-1827-4117-af44-f0b7a923041d, consulté le 28.05.2018.

## CITER UN SITE INTERNET (BIBLIOGRAPHIE)

Les sites internet doivent être référencés dans la bibliographie (en plus des articles tirés de ces sites précisément référencés en notes de bas de page, voir *supra*).

Pour chaque site, il faut indiquer le titre du site, ainsi qu'un commentaire de quelques lignes : genre (site officiel d'une université, d'un parti, etc.), auteur·e·s, buts et idées prônées.

Un site de qualité doit comporter ces éléments. S'ils sont manquants, il y a sans doute des raisons de douter de sa fiabilité. Privilégiez les sites universitaires et d'institutions publiques, les sites aux adresses .info ou .edu et .org. Les .com indiquent généralement des sites commerciaux, il faut alors les vérifier rigoureusement.

#### **Exemples pour citer un site internet dans la Bibliographie :**

*European Navigator. La référence multimédia sur l'histoire de l'Europe*, Bibliothèque numérique conçue et réalisée par le Centre Virtuel de la Connaissance sur l'Europe (CVCE). Le CVCE est un établissement public luxembourgeois soutenu par le ministère de l'Enseignement supérieur et de la Recherche du Luxembourg. En ligne : https://www.cvce.eu.

*Caricatures et caricature. Actualité-recherche sur l'histoire de la caricature politique et du dessin de presse*. Site fondé en 2007 par l'historien de l'art Guillaume Doizy. Il est dédié à la caricature, le dessin de presse et l'image satirique et propose des articles en ligne, des références d'articles ou d'ouvrages parus ou à paraître, ainsi que des événements (expositions, colloques) passés ou à venir. En ligne : http://www.caricaturesetcaricature.com/

## A VERIFIER — ERREURS COURANTES

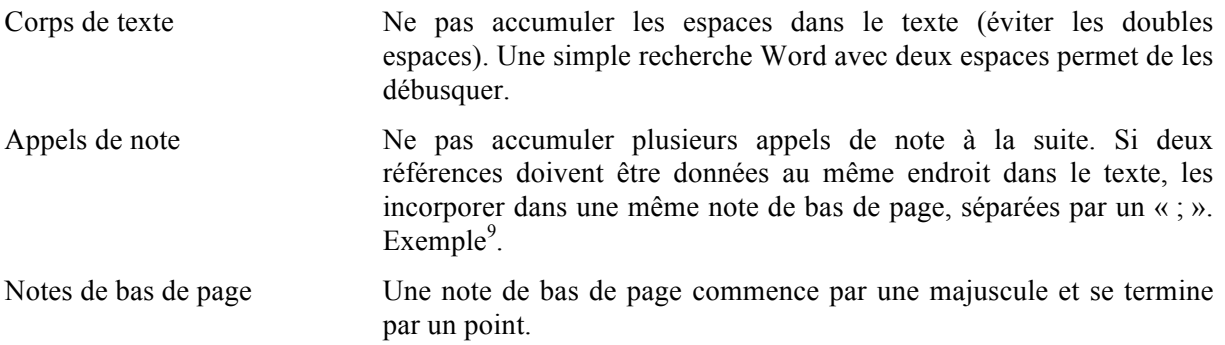

 <sup>9</sup> Marie-Christine GRANJON, « Raymond Aron, Jean-Paul Sartre », in : Jean-Pierre RIOUX, Jean-François SIRINELLI (dirs.), *La guerre* d'Algérie, *op. cit.*, p. 116 ; Marc PERRENOUD, « Colonies suisses », in : *Dictionnaire historique de la Suisse*, vol. 3/13, Hauterive, Gilles Attinger, 2004, pp. 394-395.